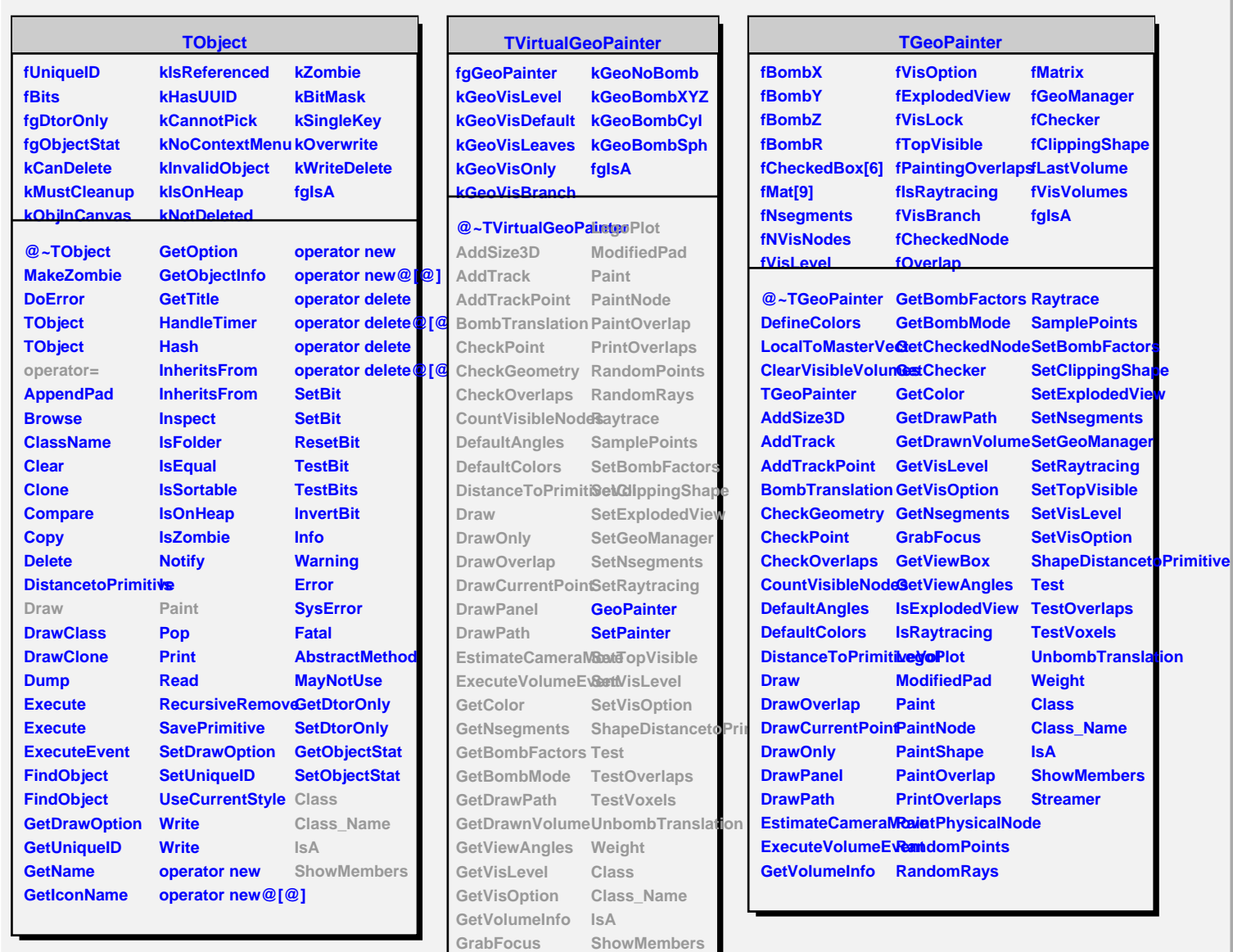

**GetViewBox Streamer**

**IsRaytracing IsExplodedView**